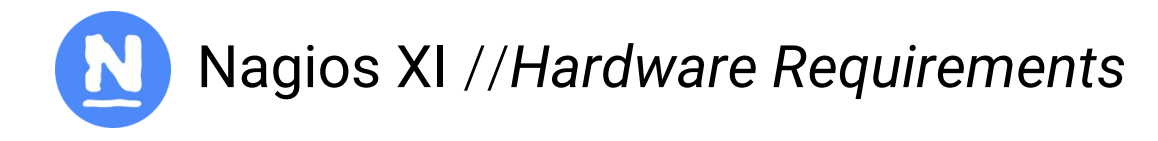

#### **Overview**

This document is intended to provide general guidelines on the hardware requirements needed to run Nagios XI. As each IT infrastructure differs, the hardware requirements for monitoring can vary. For example, the guidelines below assume that you are running active checks. If you are utilizing a large number of passive checks, the requirements are less than the guidelines below.

## Requirements

The table below provides hardware recommendations based on a node (host) to service ratio of 1:5

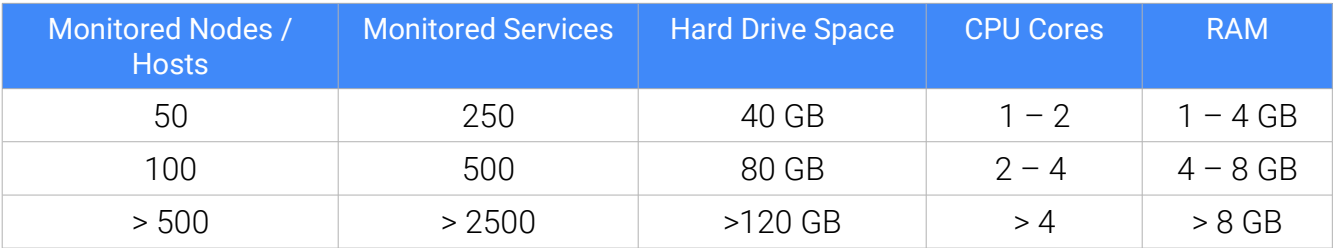

### **Overview**

For installations monitoring more than 1000 hosts or 5000 services, we generally recommend installing Nagios XI on a physical server as opposed to a VM. Because of shared hardware resources and the way VM's handle process forking, virtual machines may not be able to meet the hardware needs of large environments even with performance enhancements.

# Performance Enhancements

There are a number of modifications that you can make to Nagios XI in order to increase performance, and

therefore increase the number of nodes and services you can monitor with less hardware. These include:

- Offloading the MySQL database to a remote server
- Using a ramdisk
- Enabling rrdcache

#### Get Started Today

Just pick a Nagios product, select your download type and enjoy your free, fully functional 30 day trial.

#### www.nagios.com/downloads

# Architect Your Solution

Let a Nagios team member construct an IT solution that fits your organizations needs.

> Contact: sales@nagios.com